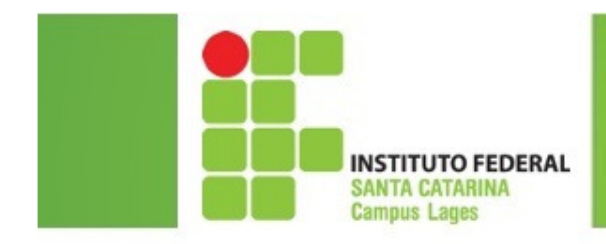

# *Introdução a Linguagem C*

# Professor:Juliano Lucas Gonçalves

juliano.goncalves@ifsc.edu.br

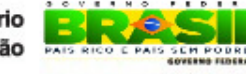

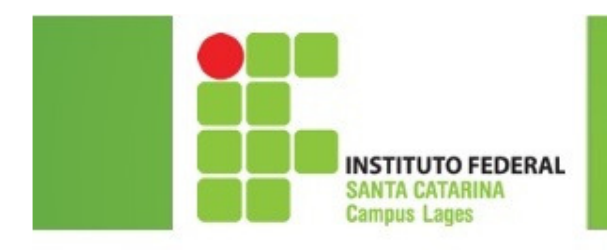

### Agenda

- Histórico
- Estrutura básica de um programa em C
- •Diretivas para o processador – Bibliotecas
- Ambiente de desenvolvimento
- Usando o code blocks
- Recomendações
- Exemplos

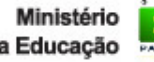

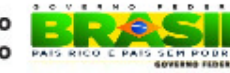

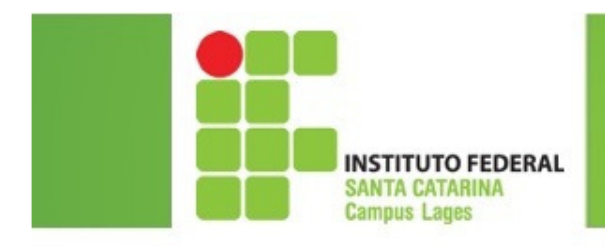

## Histórico da Linguagem C

- • Criada por Denis Ritchie, na década de 1970, para uso em um computador DEC PDP-11 em Unix
- •O sistema Unix é escrito em C e C++

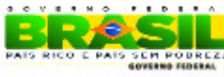

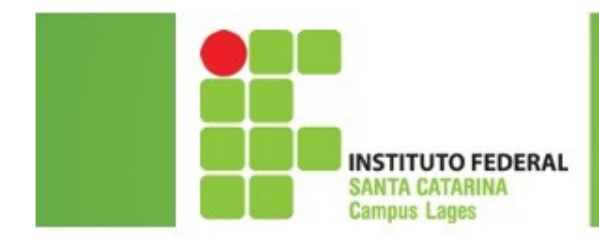

{<br>{

}<br>}

## Estrutura básica de um programa

C

diretivas para o pré-processadordeclaração de variáveis globaismain () declaração de variáveis locais da função maincomandos da função main

 $\Delta$ 

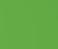

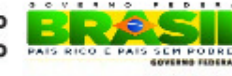

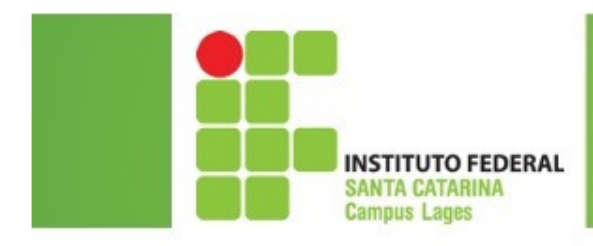

### Diretivas para o processador - Bibliotecas

- •• Diretiva #include permite incluir uma biblioteca
- • Bibliotecas contêm funções pré-definidas, utilizadas nos programas
- •Exemplos

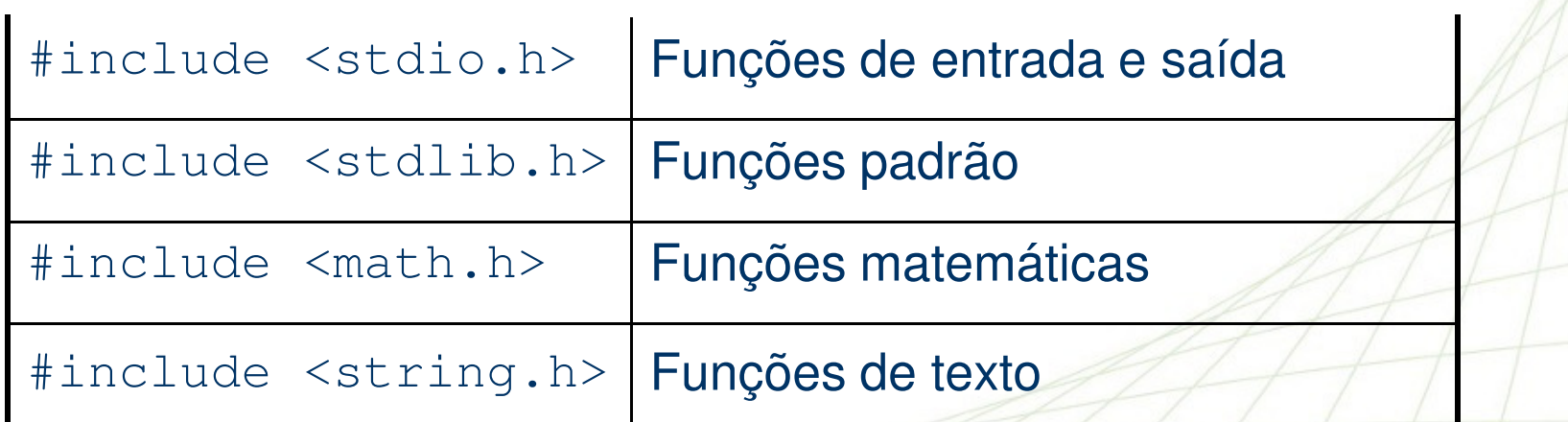

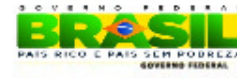

5

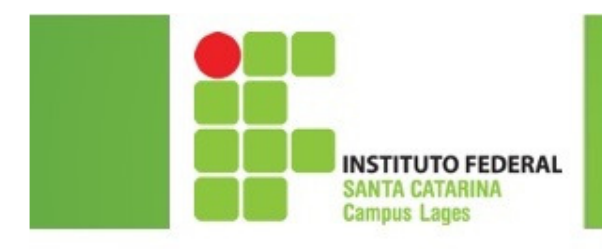

• **Code Blocks** <sup>é</sup> um ambiente de desenvolvimento de programas em C e C++<br>(aditer especiadar biblioteces ) (editor, compilador, bibliotecas...)

• Tutorial para download e instalação  $\rightarrow$ http://aulasdec.wordpress.com/configurandoo-codeblocks-no-windows/

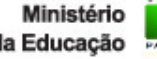

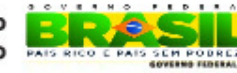

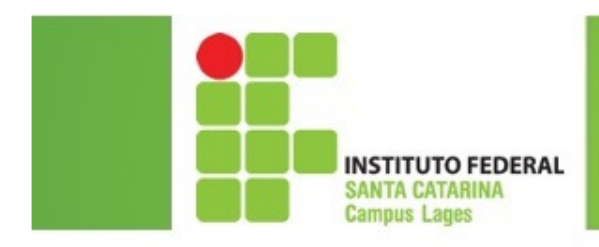

# Usando o code blocks

- Inicie o code blocks pelo ícone ou pelo menu
- Crie um novo arquivo (branco), com o comando *file, new, empty file*

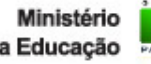

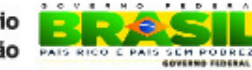

7

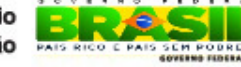

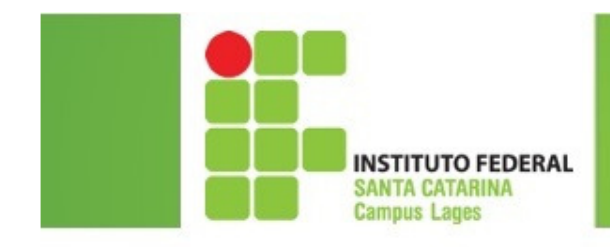

# Usando o code blocks (2)

Digite o código abaixo

```
#include <stdio.h>
#include <stdlib.h>int main()
{printf ("Meu primeiro programa em C!");
  system("PAUSE");return 0;
}
```
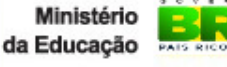

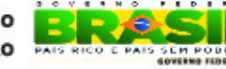

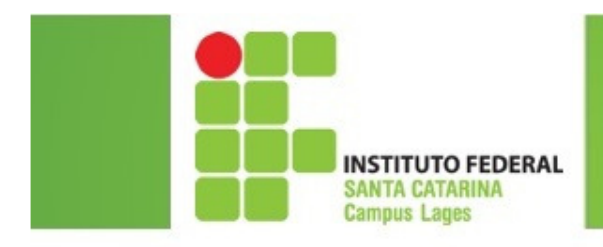

# Usando o code blocks (3)

- Salve <sup>o</sup> programa com <sup>o</sup> nome **exemplo.c** em um diretório com <sup>o</sup> seu nome
- Compile <sup>e</sup> execute <sup>o</sup> programa pressionando <sup>a</sup> tecla **F9**
- Se houver algum erro de sintaxe, aparece uma ou mais mensagens no rodapé da janela. Neste caso, corrija <sup>o</sup> programa <sup>e</sup> repita.

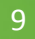

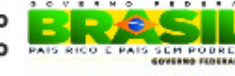

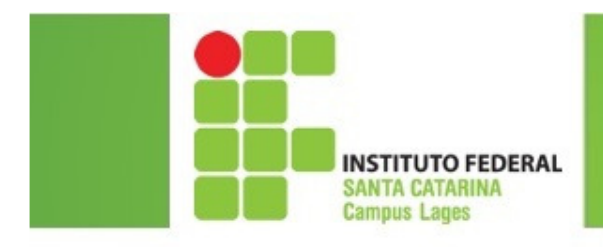

# Usando o code blocks (4)

- Abra <sup>o</sup> diretório onde salvou esse exemplo <sup>e</sup> verifique quantos arquivos tem?
- $\bullet$ Exemplo.c
- •Exemplo.o
- Exemplo.exe

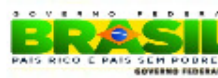

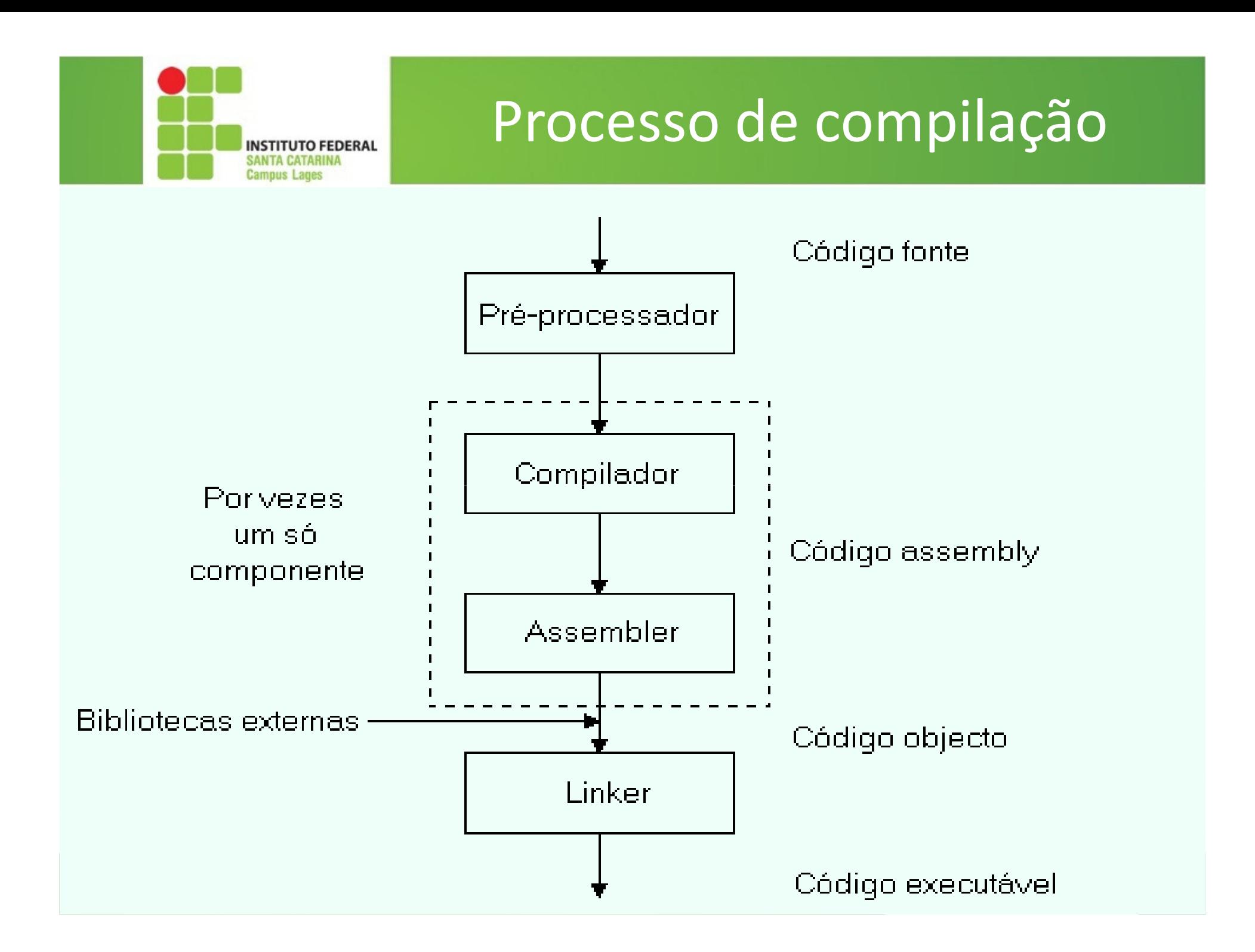

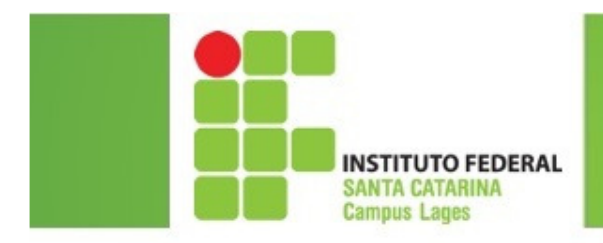

### Recomendações

- •Termine todos os comandos com**;**
- Use comentários, iniciados por // ou entre /\* \*/•/\* isto é um comentário \*/
	- // isto também é um comentário

## C diferencia letras maiúsculas de minúsculas!

## int n, N; n é diferente de N!

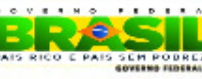

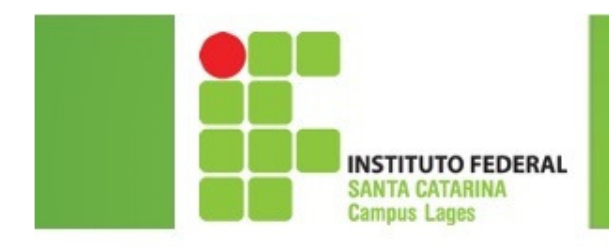

**}**

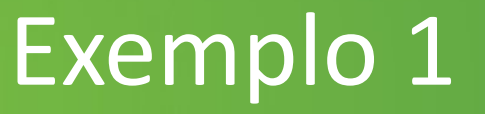

```
/* meu primeiro programa C */
#include <stdio.h>#include <stdlib.h>main(){printf ("Meu primeiro programa em C"); 
  //mostra mensagemsystem("PAUSE"); //fica parado
```
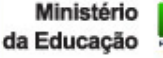

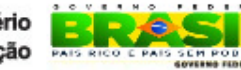

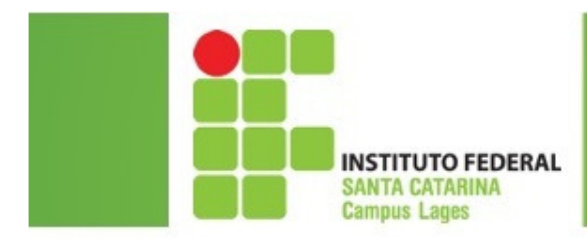

### Declarações

- •Declaram as variáveis e seus tipos
- • Os nomes das variáveis devem conter apenas letras, dígitos e o símbolo e iniciar com letra ou
- •Os principais tipos são: **int**, **float**, **double** <sup>e</sup>**char**
- Exemplos

```
int n;
int quantidade_valores;
float x, y, somaValores;
char sexo;char nome[40];
```
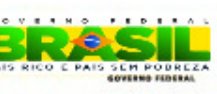

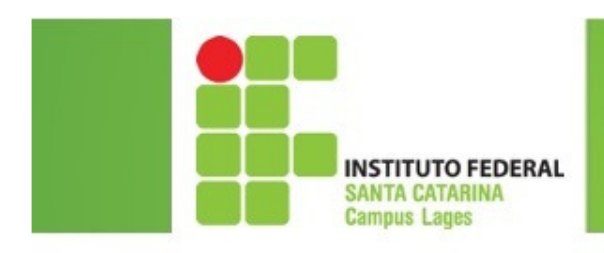

### Algoritmo

#### Var

n1, n2, n3, media : real

#### Inicio

fim

Na Linguagem C...

#include <stdio.h> #include <stdlib.h>int main(){<br>{ float n1, n2, n3, media;

system("PAUSE");return 0;

> Ministério da Educação

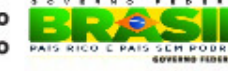

}

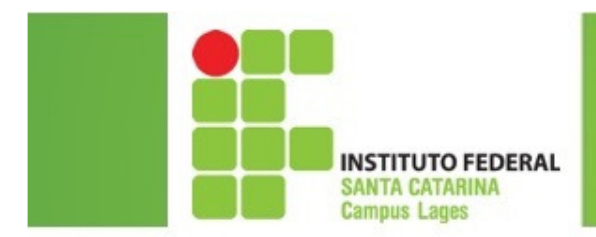

## Comando de atribuição

- Atribui o valor da direita à variável da esquerda
- O valor pode ser:
	- uma *constante*,
	- uma variável ou
	- $-$  uma expressão
- Exemplos

x = 4; **// lemos: x recebe 4** y = x + 2; **// lemos: y recebe (x mais 2)**y = y + 4; **// lemos: y recebe (y mais 4)**valor =  $2.5$ ;

 sexo = 'F' **// constantes devem estar entre aspas simples (apóstrofe)**

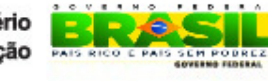

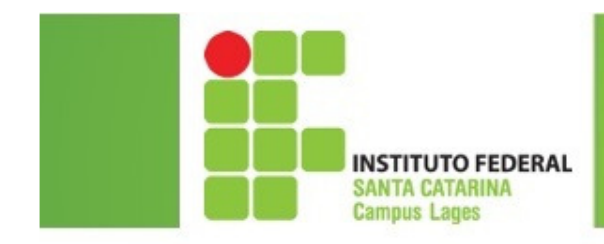

## Entrada e Saída de Dados

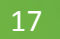

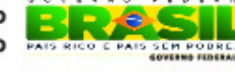

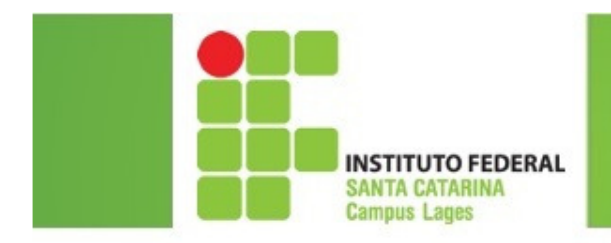

### Entrada de Dados

### • Função **scanf**

scanf ("formatos", &var1, &var2,...)

#### Exemplos:

```
int i, j;
float x;
char c;
scanf("%d", &i);
scanf("%d %f", &j, &x);scanf("%c", &c);
scanf("%s", &nome);
```
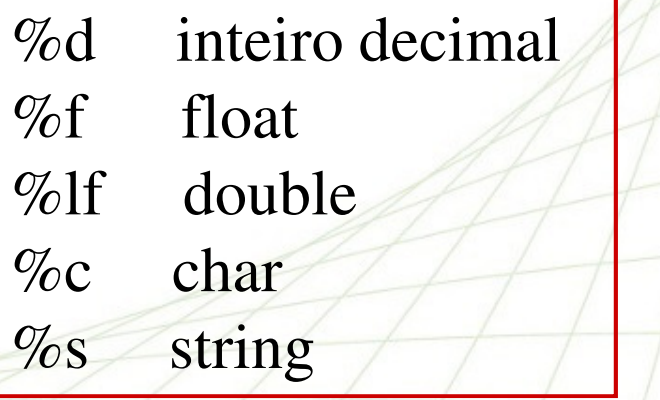

18

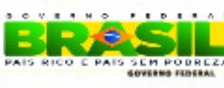

## Entrada de Dados (Exemplo 2)

AlgoritmoNa Linguagem C...<br>#include <stdio.h> #include <stdlib.h>main(){<br>{ float n1, n2, n3, media;  $\rightarrow$  scanf ("%f",&n1);  $\rightarrow$  scanf ("%f",&n2); scanf ("%f",&n3); system("PAUSE");scanf ("%f %f %f",&n1, &n2, &n3);

ler n1

ler n2

ler n3

ler n1, n2, n3

**INSTITUTO FEDERAL** 

Campus Lanes

OBS: não deixe espaço antes do fecha "

Ministério

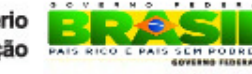

}

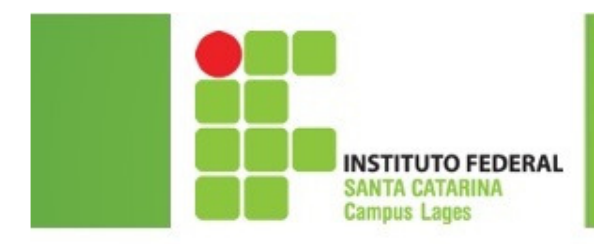

## Operadores Matemáticos

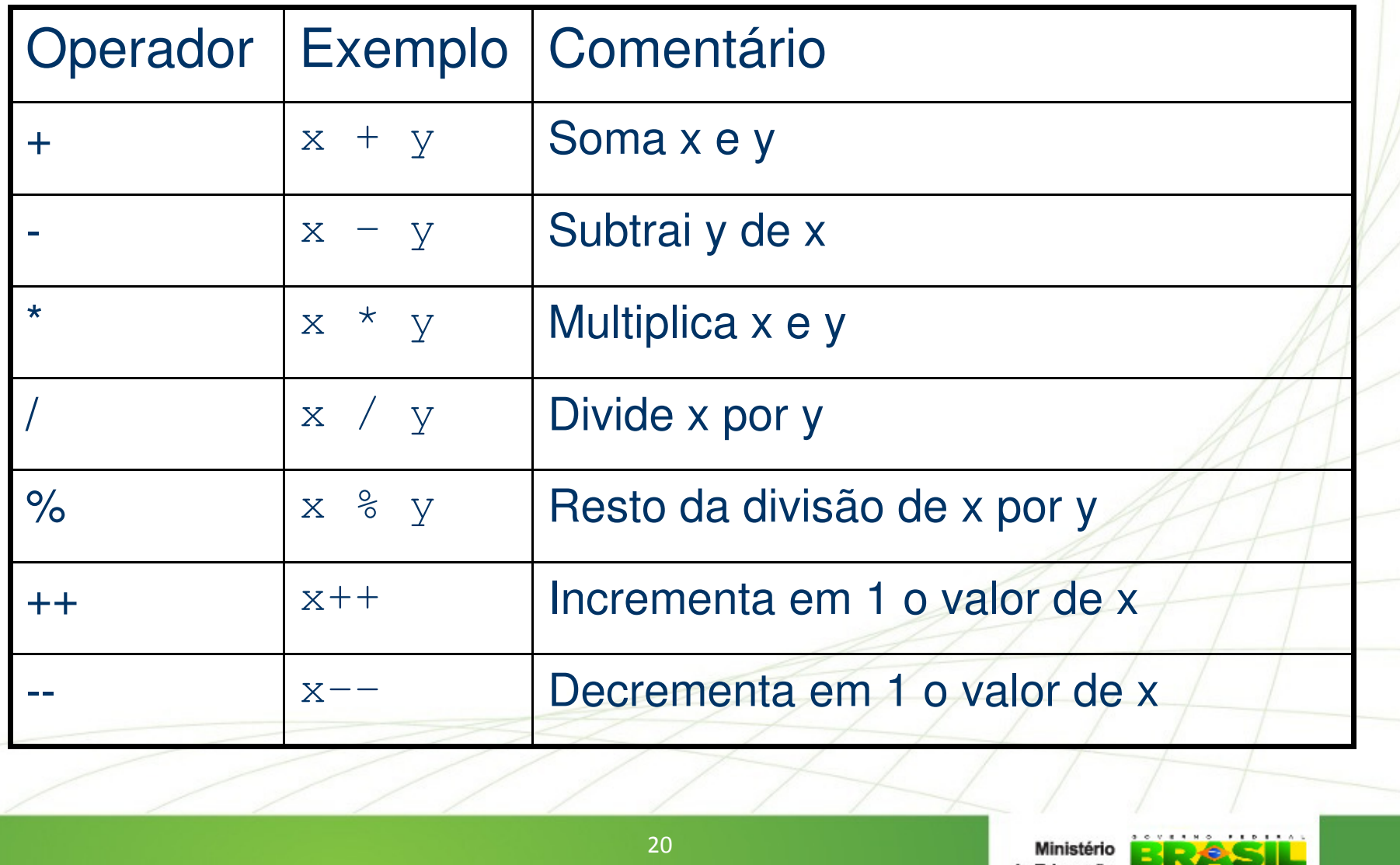

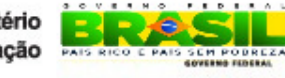

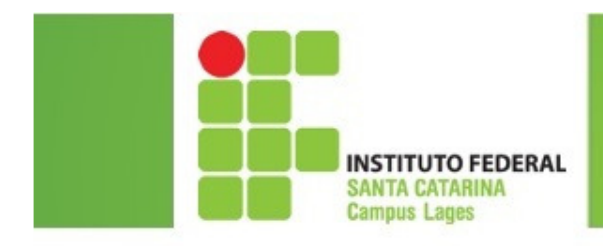

### Importante

• OBS: o operador "/" (divisão) terá um resultado inteirose os dois operandos forem inteiros. Para um resultado<br>real um des deis energados deus ser real (eu se deis) real, um dos dois operandos deve ser real (ou os dois)

Exemplo:int X,Y; float Z,U,T;X=2; Y=3; U=3;Z=X/Y; // Z terá o valor zeroT=X/U; // T terá o valor 0.666667

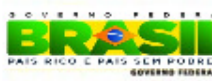

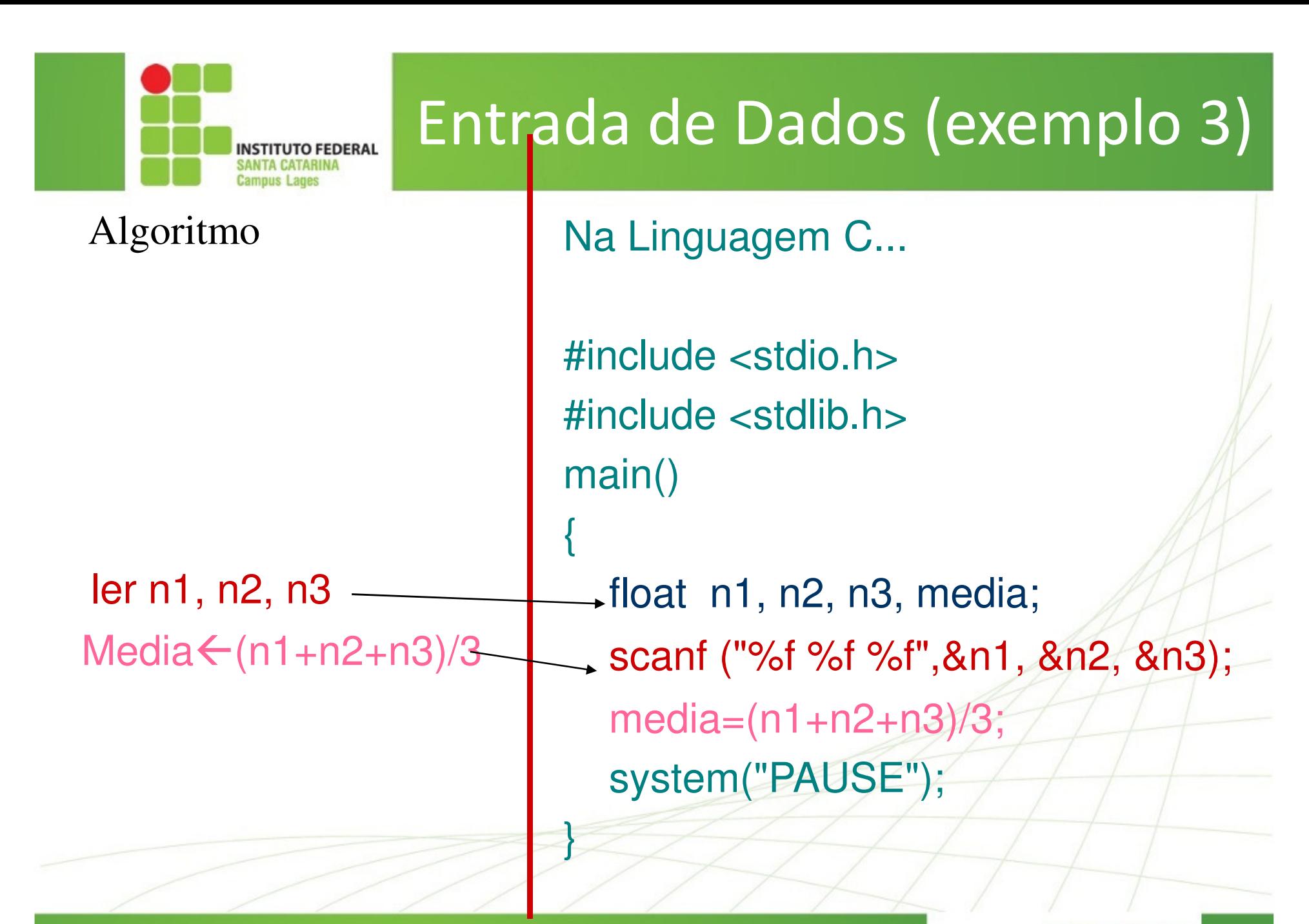

Ministério

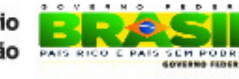

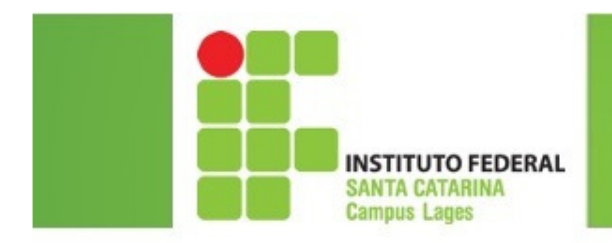

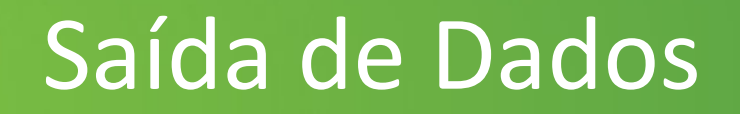

### • Função **printf**

```
printf ("formatos", var1, var2,...)
```
#### Exemplos:

```
int i, j;float x;char c;
printf("%d", i);
printf("%d %f", j, x);printf("%c", c);
```
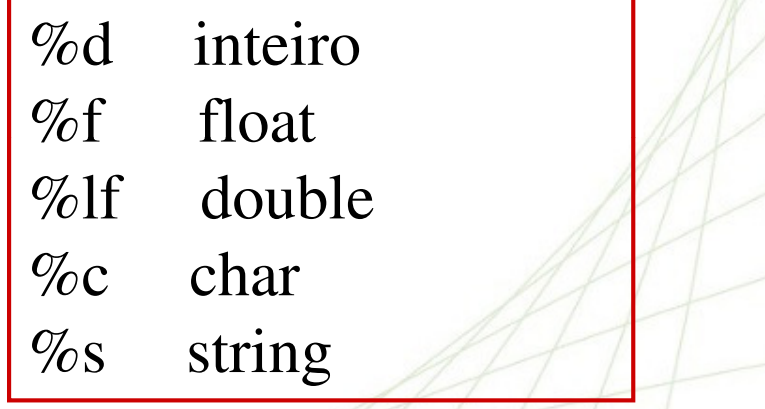

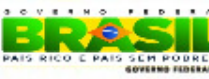

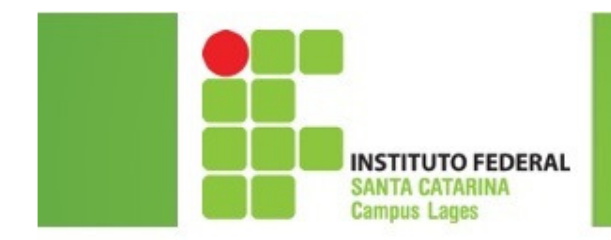

### Saída de Dados (Exemplo 4)

```
#include <stdio.h>
#include <stdlib.h>main(){int i, j;
float x;i = 1;
  j = 2;x = 3;
   printf("%d", i);
printf(" %d %f", j, x);
```

```
system("PAUSE");
```
}

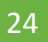

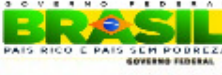

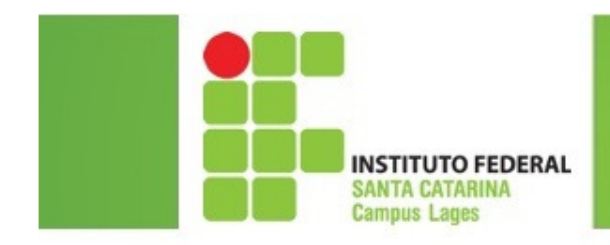

### Saída de Dados (Exemplo 5)

#include <stdio.h> #include <stdlib.h>main(){// definicao de variaveis float n1, n2, n3, media;// entrada de dados scanf ("%f %f %f",&n1, &n2, &n3);// operacao media=(n1+n2+n3)/3; // saida de dados printf("%f", n1); printf("%f", n2); printf("%f", n3); printf("%f", media); system("PAUSE");}

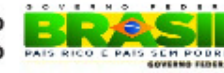

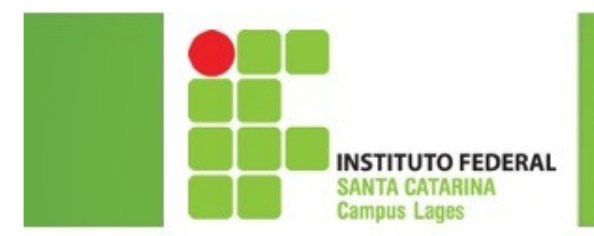

{

}

### Saída de Dados (Exemplo 6)

#include <stdio.h> #include <stdlib.h>main()// definicao de variaveis int i, j; float x;

> //entrada de dadosscanf("%d", &i);scanf("%d %f", &j, &x);

// exibicao de dados printf("I= %d\n", i);printf("J= %d\nX= %f\n", j, x);

system("PAUSE");

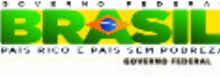

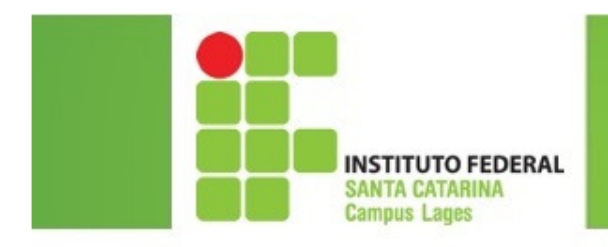

### Exemplo 7

#include <stdio.h>#include <stdlib.h>main()

{<br>{

}

```
float n1, n2, n3, media;
scanf ("%f %f %f",&n1, &n2, &n3);
media=(n1+n2+n3)/3;printf ("%f",media);
```
system("PAUSE");

## Entrada e Saída

### Exemplo 8

#include <stdio.h>#include <stdlib.h>main()

> float n1, n2, n3, media; printf("Digite 3 notas: ");scanf ("%f %f %f",&n1, &n2, &n3);  $media=(n1+n2+n3)/3;$ printf ("Media: %.2f\n",media);

#### system("PAUSE");

}

{

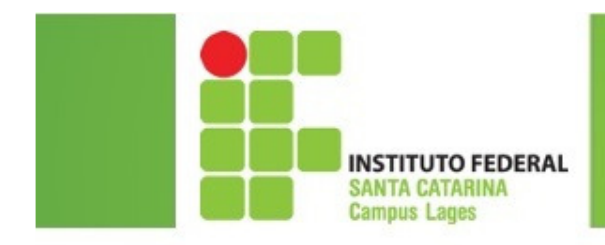

## Operadores de Atribuição

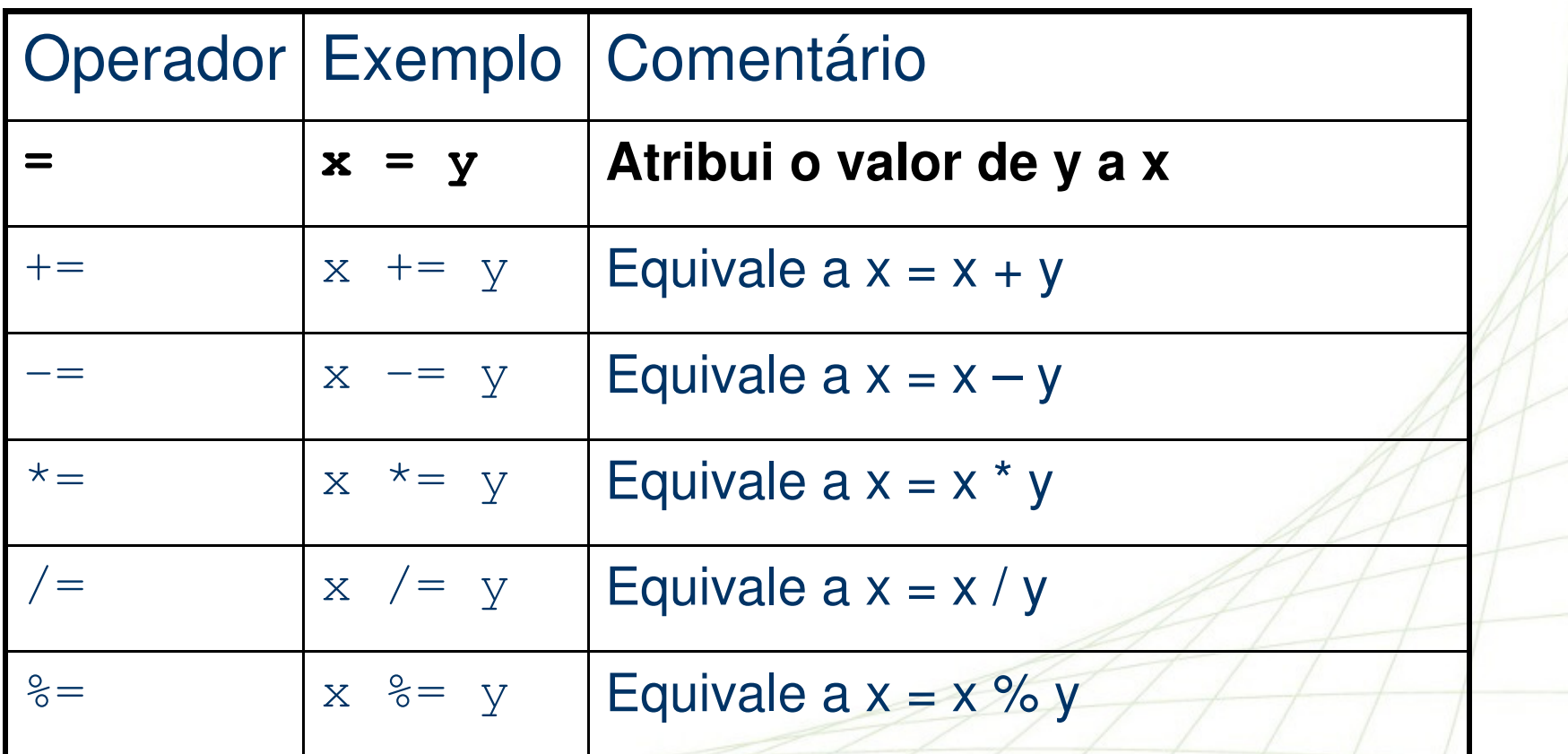

**C PAIS SEM POURLEA** 

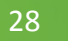

## Funções Matemáticas

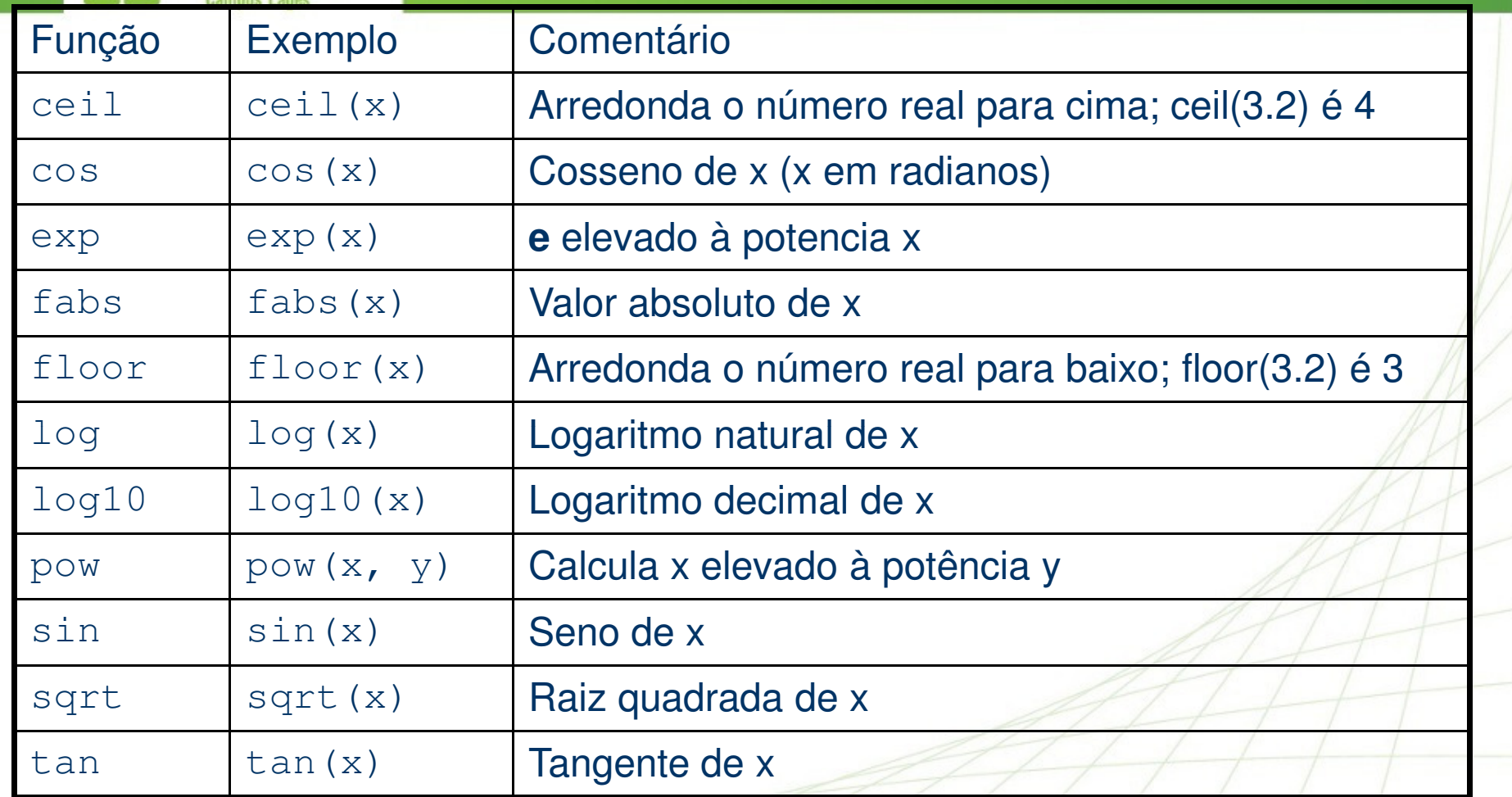

#include <math.h>

**INSTITUTO FEDERAL SANTA CATARINA** 

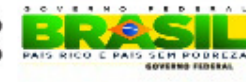

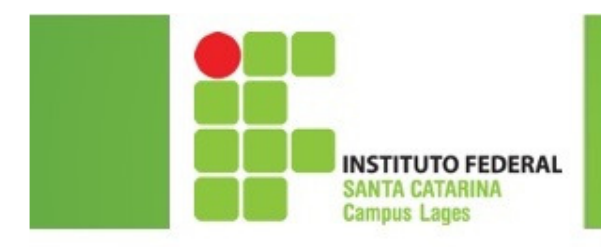

### Exercícios

- 1.. Faça um programa em C para somar dois números inteiros e<br>multiplicar o resultados por 3 multiplicar <sup>o</sup> resultados por 3.
- 2. Faça um programa em <sup>C</sup> para calcular <sup>a</sup> média aritmética de três números inteiros.
- 3. <sup>O</sup> sistema de avaliação determinada disciplina <sup>é</sup> composto por três provas. A primeira prova tem peso 2, a segunda tem peso 3 e<br>a terceira tem peso 5 Faca um programa em C para calcular a a terceira tem peso 5. Faça um programa em C para calcular a média final de um aluno nesta disciplina.<br>-
- 4. Faça um programa em <sup>C</sup> que calcule <sup>o</sup> salário líquido de um funcionário, considerando que sobre <sup>o</sup> seu salário bruto, incide um desconto de 10% para previdência. O programa<br>dove mostrar o nomo do funcionário o seu salário bruto o o deve mostrar <sup>o</sup> nome do funcionário, <sup>o</sup> seu salário bruto <sup>e</sup> <sup>o</sup>seu salário líquido.

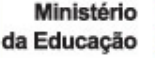

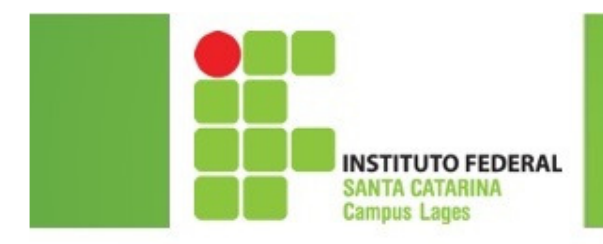

### Exercícios

5. Faça um programa em <sup>C</sup> para determinar <sup>a</sup> área de um triângulo.

Fórmula/Processamento: Área = base x altura /2

6. Faça um programa em <sup>C</sup> para determinar <sup>o</sup> valor em graus Fahrenheit, de uma dada temperatura expressa em graus<br>Celsius **Celsius** 

Fórmula/Processo: Fahrenheit = (9/5 \*c) +32

- 7.. Faça um programa em C que receba um valor inteiro qualquer <sup>e</sup> mostre <sup>o</sup> quociente da divisão desse valor por 3.
- 8.. Faça um programa em C que receba um valor inteiro qualquer <sup>e</sup> mostre <sup>o</sup> resto da divisão desse valor por 3.

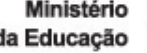

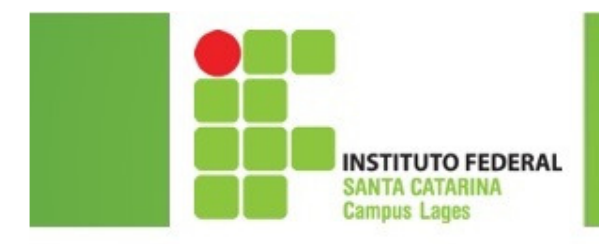

### Exercícios

- 9. Faça um programa em <sup>C</sup> que calcula os gastos com combustível em uma viagem. <sup>O</sup> programa deve solicitar ao usuário <sup>a</sup> distância a ser percorrida em Km, o consumo do carro em Km/litro e o<br>nuces de litro de combustível Game respecto e nucerono devení preço do litro do combustível. Como resposta <sup>o</sup> programa deverá informar qual o valor em R\$ a ser gasto com combustível na<br>Diagam viagem.
- 10. Suponha que um caixa eletrônico disponha apenas de notas de 1,<br>10 a 50 rocio Ganciderrado que o cliente está guerrado fazor um <sup>10</sup> <sup>e</sup> <sup>50</sup> reais. Considerando que <sup>o</sup> cliente está querendo fazer umsaque de um valor qualquer (considere esse valor inteiro). Faça um programa em <sup>C</sup> que mostre <sup>o</sup> número mínimo de notas que <sup>o</sup> caixa deve fornecer para <sup>o</sup> cliente. Mostre também, <sup>o</sup> valor do saque, <sup>e</sup> <sup>a</sup> quantidade de cada nota <sup>a</sup> ser entregue. Obs: <sup>O</sup> caixa não trabalha com moedas.

Ministério